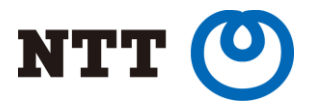

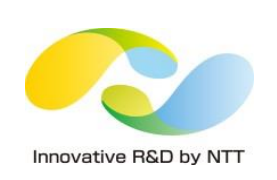

## Partition and Conquer Large Data In PostgreSQL 10

Amit Langote (NTT OSS Center) Ashutosh Bapat (EnterpriseDB)

PGCon 2017, Ottawa

## Who

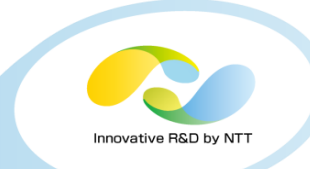

#### Amit Langote

- NTT OSS Center
- Co-author of the VACUUM progress reporting feature in 9.6
- Ashutosh Bapat
	- EnterpriseDB

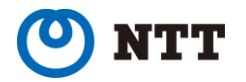

# **Outline**

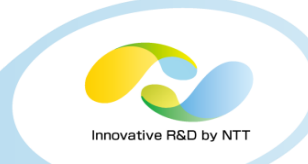

- Declarative Partitioning features in PostgreSQL 10
- Partitioning syntax examples and limitations
- Relationship with inheritance
- Why "declarative" partitioning sounds promising
- Partitioning optimizations with declarative partitioning
	- Partition-pruning
	- Partition-wise operations with examples, performance figures

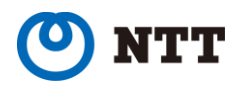

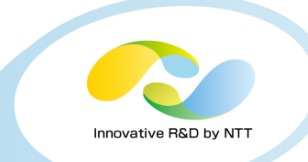

#### PostgreSQL 10 Introduces Declarative Partitioning

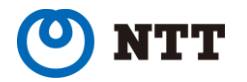

Copyright©2017 NTT Corp. All Rights Reserved. 3

## What does it provide yet

- Native support for range and list partitioning
- Fast tuple routing
- Commands for partition roll-in and roll-out
- Multi-level partitioning
- Creating partitions as foreign tables
- Significantly improved usability

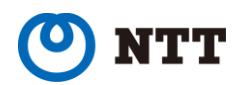

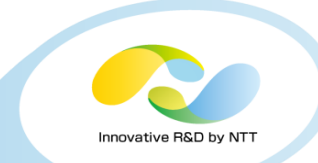

```
CREATE TABLE orders (
    order_id int,
    order date date
) PARTITION BY RANGE (order date);
```

```
CREATE TABLE orders_y17m05
     PARTITION OF orders
     FOR VALUES FROM ('2017-05-01') TO ('2017-06-01');
```

```
INSERT INTO orders VALUES (1,
'2017-05-01');
INSERT 0 1
```

```
SELECT tableoid:: regclass AS partition, * FROM orders;
 partition | order id | order date
--------------+----------+------------
orders_y17m05 | 1 | 2017-05-01
(1 row)
```

```
INSERT INTO orders VALUES (1,
'2017-06-01');
ERROR: no partition of relation "orders" found for row
```
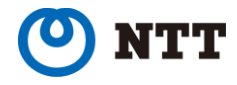

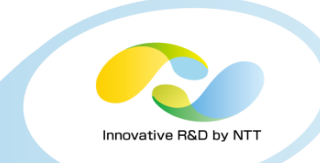

```
CREATE TABLE orders_y17m06 (
    LIKE orders
 PARTITION BY RANGE (order date);
```

```
CREATE TABLE orders_y17m06_1
   PARTITION OF orders y17m06
    FOR VALUES FROM ('2017-06-01') TO ('2017-06-15');
```

```
CREATE TABLE orders_y17m06_2
   PARTITION OF orders y17m06
    FOR VALUES FROM ('2017-06-15') TO ('2017-07-01');
```

```
ALTER TABLE orders
    ATTACH PARTITION orders_y17m06
    FOR VALUES FROM ('2017-06-01') TO ('2017-07-01');
```

```
INSERT INTO orders VALUES (2, '2017-06-01');
INSERT 0 1
INSERT INTO orders VALUES (3, '2017-06-17');
INSERT 0 1
```
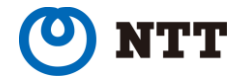

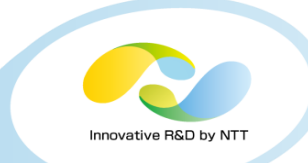

```
SELECT tableoid:: regclass AS partition, * FROM orders;
   partition | order id | order date
----------------+----------+------------
orders_y17m05 | 1 | 2017-05-01
orders y17m06 1 | 2 | 2017-06-01
orders_y17m06_2 | 3 | 2017-06-17
(3 rows)
EXPLAIN (COSTS OFF)
SELECT * FROM orders WHERE order date < '2017-06-15';
                    QUERY PLAN 
                             ---------------------------------------------------
Append
  -> Seq Scan on orders y17m05
        Filter: (order date \langle '2017-06-15'::date)
  -> Seq Scan on orders y17m06 1
        Filter: (order date < '2017-06-15'::date)
(5 rows)
```
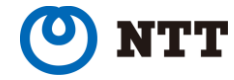

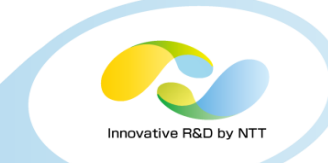

```
\d+ orders_y17m05
     Table "public.orders y17m05"
  Column | Type | Collation | Nullable
    -----------+---------+-----------+----------
order_id | integer |
order date | date | | | | | not null
Partition of: orders FOR VALUES FROM ('2017-05-01') TO ('2017-06-01')
Partition constraint: ((order date >= '2017-05-01'::date) AND
                       (order date < '2017-06-01'::date))
```
ALTER TABLE orders DETACH PARTITION orders y17m05;

```
SELECT tableoid:: regclass AS partition, * FROM orders;
  partition | order id | order date
   -----------------+----------+------------
orders_y17m06_1 | 2 | 2017-06-01
orders_y17m06_2 | 3 | 2017-06-17
(2 rows)
```
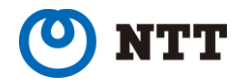

#### What does it NOT provide

- 
- Ability to create indexes (hence constraints like UNIQUE) on partitioned tables
- Automatic creation of partitions for incoming data or even a "default" partition that would capture any data for which no partition is defined
- Moving rows from one partition to another as part of executing an UPDATE statement that modifies the partition key
- Routing tuples to foreign partitions
- Ability to change partitioning of data after-the-fact by "splitting" a partition or by "merging" partitions

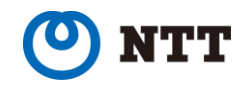

#### Relationship with inheritance

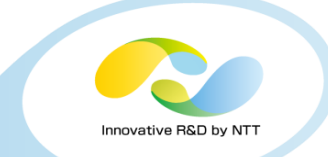

- Partitioning is really a subset of the inheritance model,
	- Although it imposes more constraints on the schema design and provides more information to the system
- Currently uses the same optimizer code as used to perform inheritance planning
	- And hence suffers the same problems as inheritance when using large number of partitions (child tables)
- Partitioning offers information about partitioning in a more suitable format than when using inheritance
	- Makes it possible to implement faster algorithms in the planner for partitioned tables using this information that also scale well
	- Makes it possible to create partition-wise plans

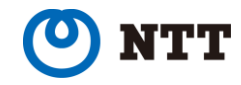

#### Why is "declarative" partitioning promising

- Because PostgreSQL developers promised so for years?  $\odot$
- More seriously, it establishes a base on which to implement performance and scalability features for storing and accessing large amounts of data using partitioned tables
- "Many" optimizer improvements possible
	- Optimizer will be able to generate plans such that queries over partitioned table(s) accessing large amounts of data can be performed using highlyparallel per-partition units of work and generate such plans much quicker
- Potential for improvements in other areas of the backend code which become bottleneck when using large number of tables (in the form of partitions)
	- For example, it might be possible to implement special scheme of locking for partitions so that the lock manager is not overwhelmed by large number of partitions

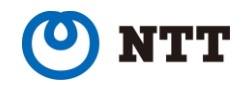